VIVA Institute of Technology 9 th National Conference on Role of Engineers in Nation Building – 2021 (NCRENB-2021)

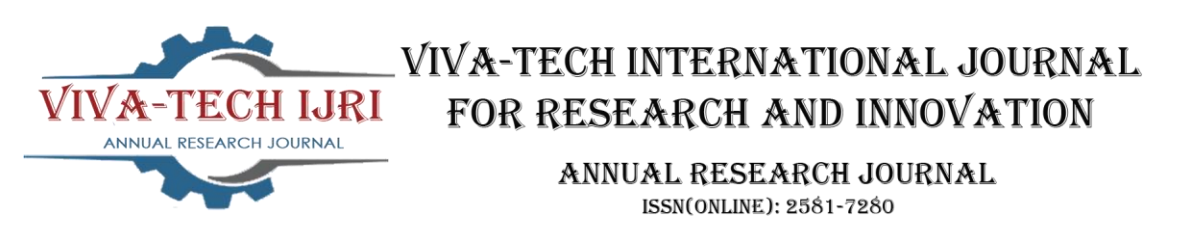

# **Partial Binomial Distribution method for Generation capacity outage using Spreadsheets**

Rahul Abhyankar<sup>1</sup>

*1 (Department of Electrical Engineering, VIVA Institute of Technology, India)*

*Abstract: Reliability in large power system is a major concern in this modern age. There are various methods to find out the reliability for the generation capacity. Whenever a generator fails, the capacity of that particular generator is considered as outage. in this paper a major focus will be on the binomial distribution method which* is useful when all generators have same generating capacity. A simple formula and Microsoft excel tables will be *helpful to find out the generation outage for more number of generators. This will solve the human errors in calculations and fast results will be helpful for future planning in the power systems.*

*Keywords - Availability, Forced Outage Rate, Generation outage, Reliability of Power system, Spreadsheets*

## **I. INTRODUCTION**

Large power systems mainly contains synchronous generator for power generation in bulk amount. Various nonrenewable power sources also contribute in the power generation nowadays, but as they are dependent on the season and daytime and other variables. Therefore, it is unpredictable and the reliability for such systems cannot be found very correctly. On other hands, as power stations operate with maximum reliable equipment's andcomputerized monitoring, these systems tend to be more reliable than the non-renewable one. Anyhow, the reliability of the system plays a major role in the economy of the country; therefore, the methods were developed to find out the reliability of the power system. There methods deal with the table formats and just with the help ofthese tables, one can find out that if any single generator or a pair of the generator will be failed then how it mayaffect the power generation.

# **II. PARTIAL BINOMIAL DISTRIBUTION METHOD**

The partial binomial distribution method is used when there are generators having same FOR and one or two generators having different FOR than the previous ones. In such cases, the reliability of the generating system can be found with the help of the binomial distribution in first half and then by comparing the FOR of the generator with the reliability table of group of previous generators. In this reliability calculations, table is made for the outage. Outage stands for the failure of the particular generator and it is not in the service.

A simple formula for binomial distribution is

$$
P_g = nC_g (F)^g (A)^{n \cdot g} \dots (A)
$$

Where n= no of generator  $g =$  state of the generator  $F = FOR$  $A =$  availability (A=1-F).

#### **III. METHODOLOGY**

The methodology can be simply understood by the simple numerical. A generating system having 2 generators of 3 MW with FOR 0.02 and 1 generator of 5 MW with FOR 0.03. Calculate capacity outage table for the given pairs of generators.

### VIVA Institute of Technology

# 9 th National Conference on Role of Engineers in Nation Building – 2021 (NCRENB-2021)

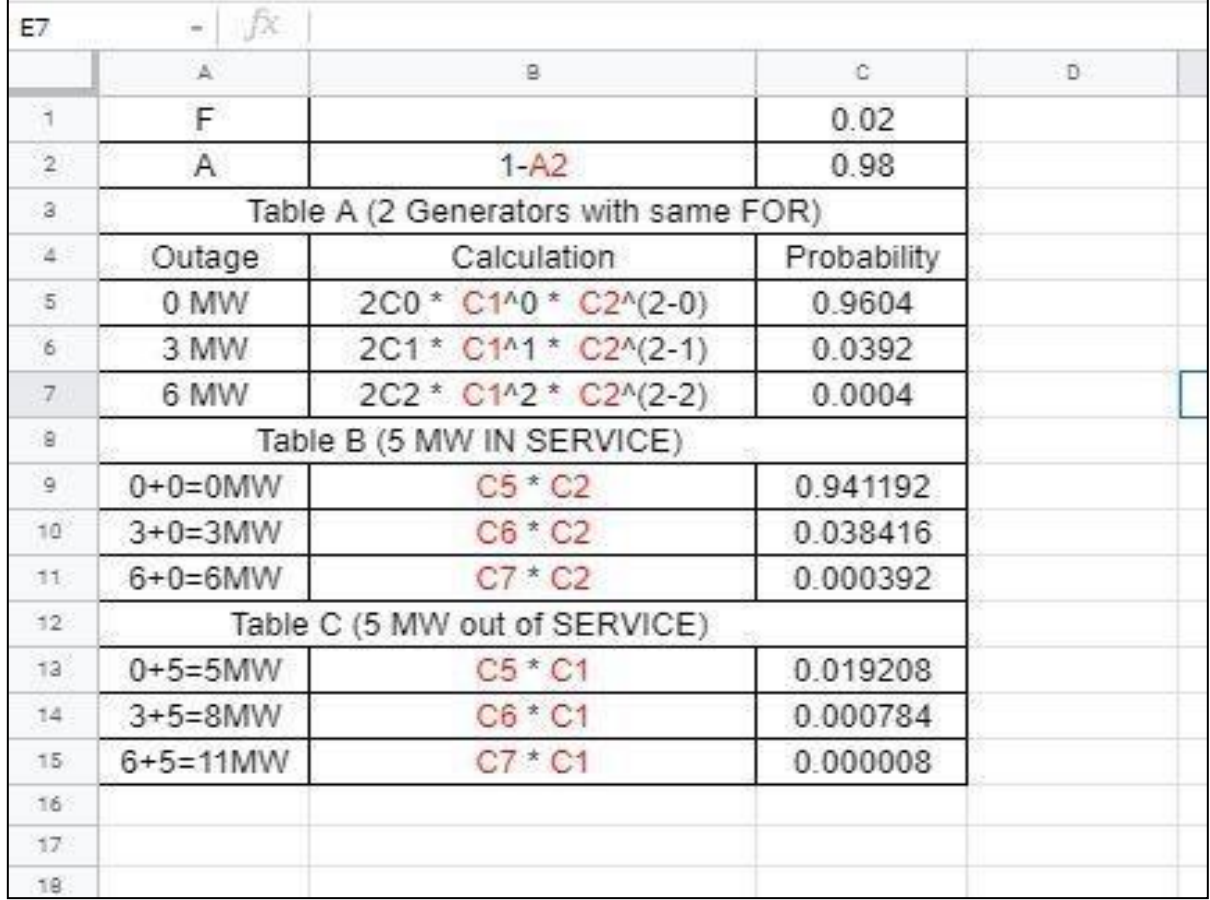

## Figure.1: Methodology to solve Partial binomial method with spreadsheet

In the starting, Write down F as outage rate and clearly mention the value of that into the specific column, similarly we can find out availability of the generator with the formula. Now in table A, we can find out outage for 0, 3 and 6 MW with the help of binomial distribution formula. Note that the C1 C2 to C7 which are mentioned in red color are the cell numbers. For the convenience, the probability is given in the last column. Now in table b as 5 MW generator is in service therefore we will simply multiply the probability of table A with availability of 5 MW generator. Similarly in table C as 5 MW generator is out of service therefore we will simply multiply the availability or probability of table A with forced outage rate of the 5 MW generator.

# **IV. RESULTS**

Here we need to just rearrange the table for final result and to show it in proper sequence.

#### Table 1. Final result with proper sequence

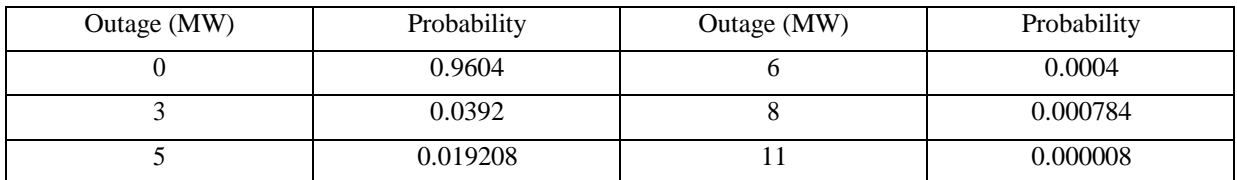

VIVA Institute of Technology

9 th National Conference on Role of Engineers in Nation Building – 2021 (NCRENB-2021)

#### **V. CONCLUSION**

As explained, the reliability of the system can be find out very easily with the help of the above method. The spreadsheet allows you to calculate the reliability of the system for any forced outage rate. This gives simplicity and ease in calculations making it error free.

#### **REFERENCES**

[1] Lt Col Rahul Dutt Sharma, "Python Tools for Big Data Analytics" *IJSR, Vol 9, Issue 5, May 2020.*

[2] Akshansh Sharma, Firoj Khan, Deepak Sharma, Dr. Sunil Gupta, "Python: The Programming Language of Future" *IJIRT, Vol 6, Issue 12, May 2020.*

[3] Dr. Anupam Sharma, Archit Jain, Ayush Bahuguna, Deeksha Dinkar, "Comparison and Evaluation of Web Development Technologies in Node.js and Django" *IJSR, Vol 9, Issue 12, December 2020.*

[4] Anirban Sarkar, Ayush Goyal, David Hicks, Debadrita Sarkar and Saikat Hazra, "Latest android Application Development: A Brief Overview of Latest android Platforms and Evolution of Security Systems". Proceedings of the Third International Conference on I-SMAC (IoT in Social, Mobile, Analytics and Cloud) (I-SMAC 2019) *IEEE Xplore, IEEE 2019.*

[5] Thiago R. Fernandes, Leonardo R. Fernandes, Tiago R. Ricciardi, Luis F. Ugarte and Madson C. de Almeida, "Python Programming Language for Power System Analysis Education and Research", *IEEE 2018.*

[6] Federico Milano, "A Python-based Software Tool for Power System Analysis". Senior Member, *IEEE 2013.*

[7] Yan Zhang, Yan Zhang, Eekeng Yu "The Characteristics of Generator and Load in The Calculation of Network Loss Modification", *IEEE 2011.*

[8] Zdena Dobesova, "Programming language Python for data processing", 2011 *International Conference on Electrical and Control Engineering, IEEE 2011.*

[9] Greg Lindstrom, "Programming with Python", IT Professional (Volume: 7, Issue: 5, Sept.-Oct. 2005), *IEEE 2005.*

[10] Yifan Tang, "Power Distribution System Planning with Reliability Modelling and Optimization*" IEEE Transactions on Power Systems, Vol. 11, No. 1, February 1996.*